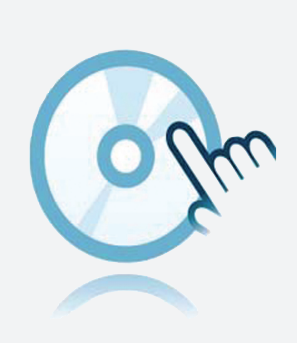

## Pilotes de communication

## DTM Modbus TCP

- DTM de communication
- **Les logiciels de configuration, comme PACTware, doivent être** installés séparément

## **Données techniques**

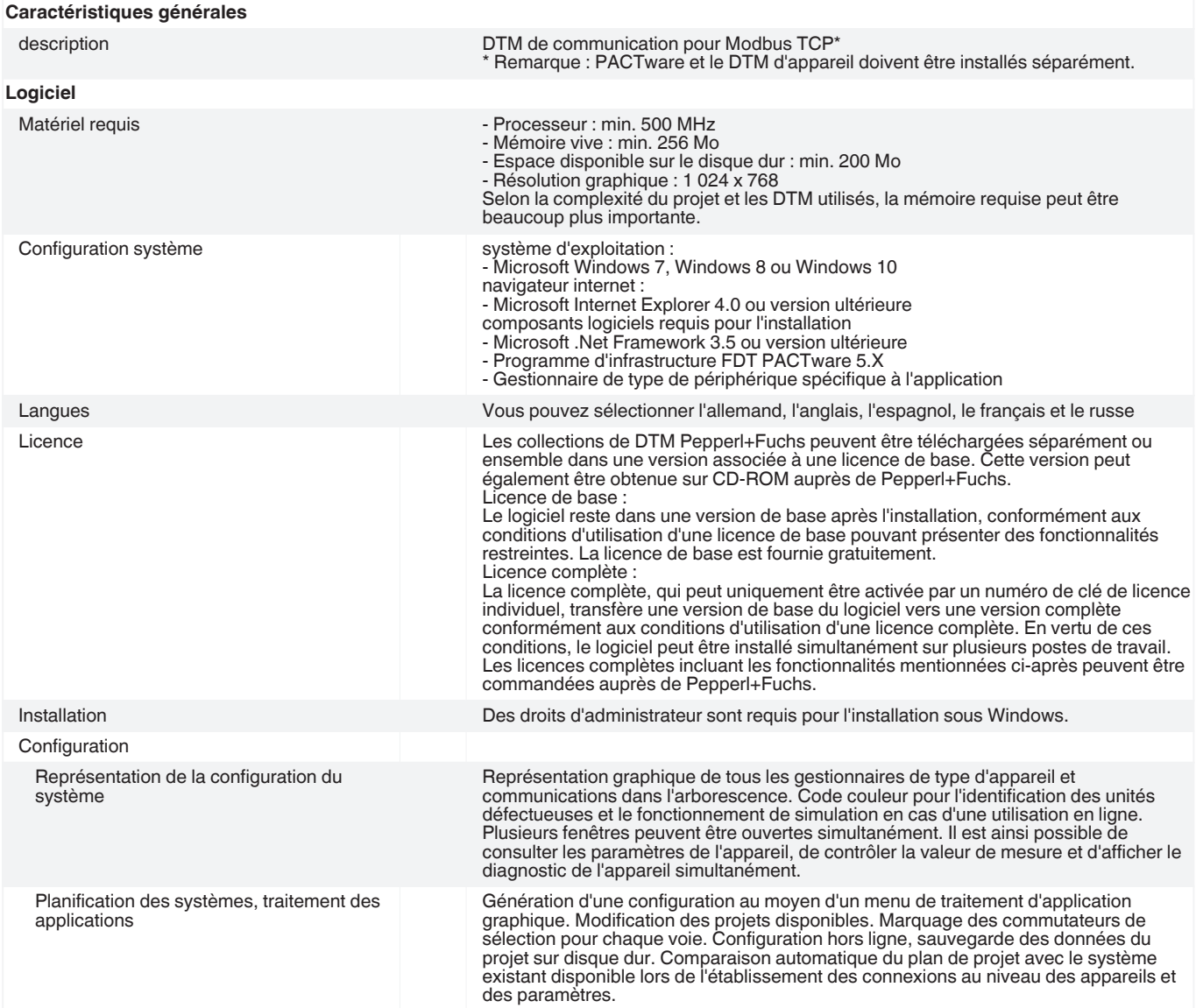

Date de publication: 2020-04-30 Date d'édition: 2020-04-30 : t153883\_fra.pdf

Date de publication: 2020-04-30 Date d'édition: 2020-04-30 : t153883\_fra.pdf

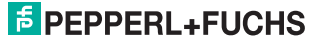

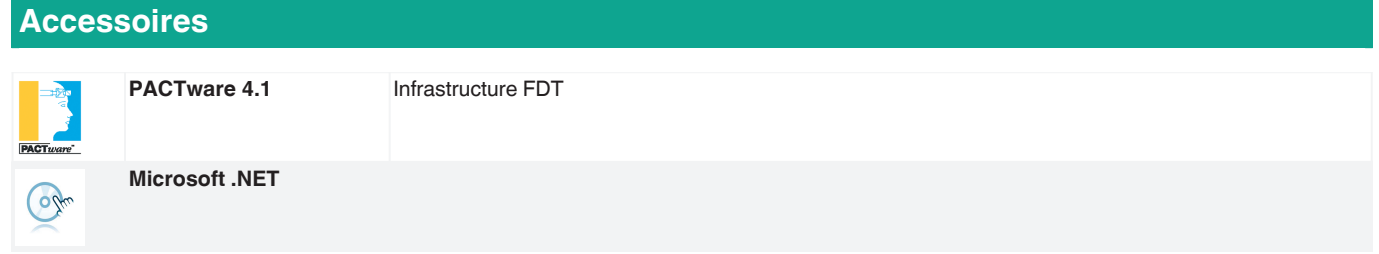

Reportez-vous aux « Remarques générales sur les informations produit de Pepperl+Fuchs ».

Singapour : +65 6779 9091 pa-info@sg.pepperl-fuchs.com

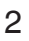